### **Data Storage Organization**

- ➢ It is clear we want to store data, in fact *lots* of it.
- ➢ We are given a disk which can hold several terabytes of data.
- ➢ How do we organize/structure this storage?

### **Filing Cabinet**

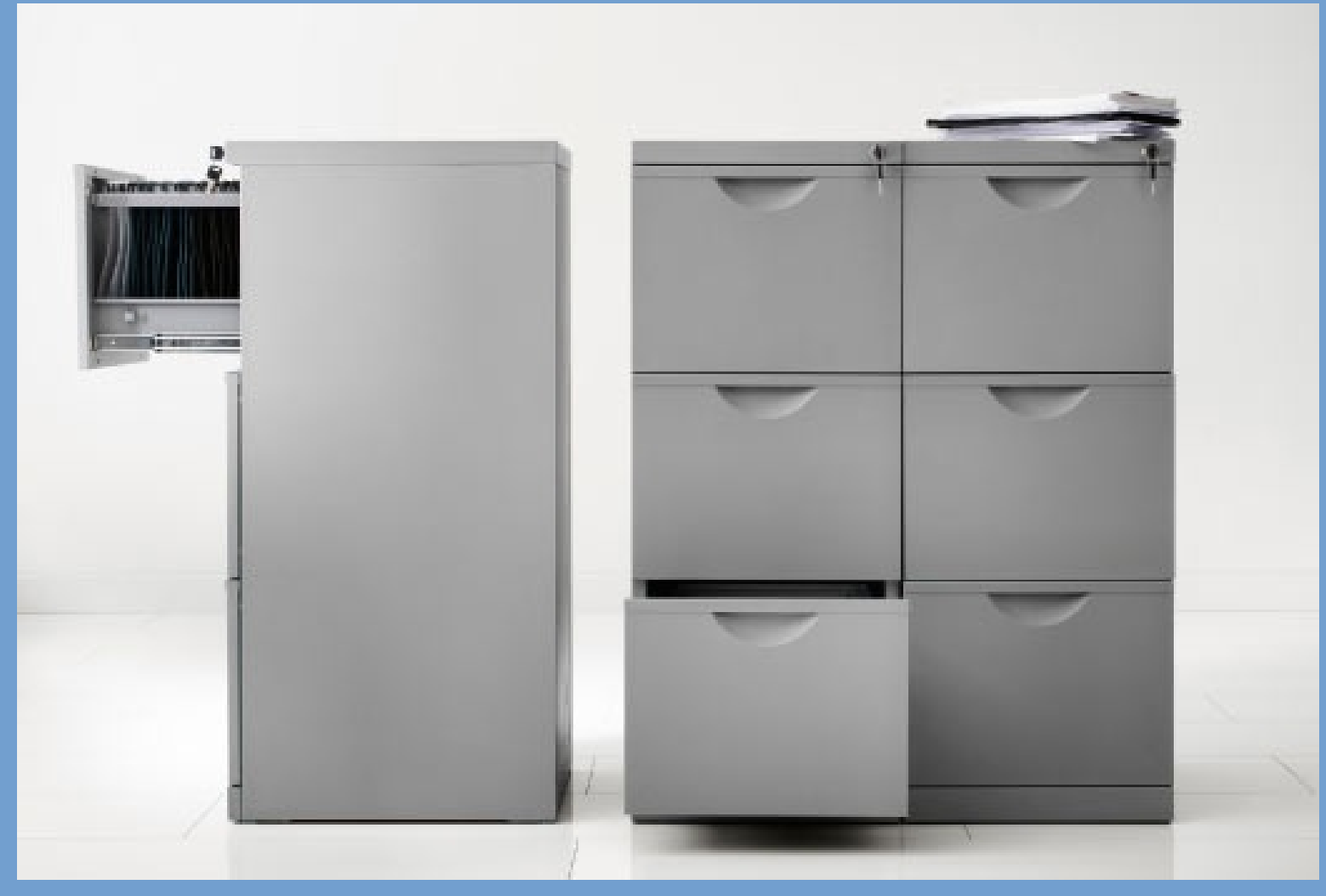

Ikea ERIK

# **Directory Organization**

- ➢ Filing cabinet.
- ➢ Drawers ↔ Disks / volumes.
	- $-$  Folders  $\leftrightarrow$  Directories.
		- Sheets of paper  $\leftrightarrow$  Files

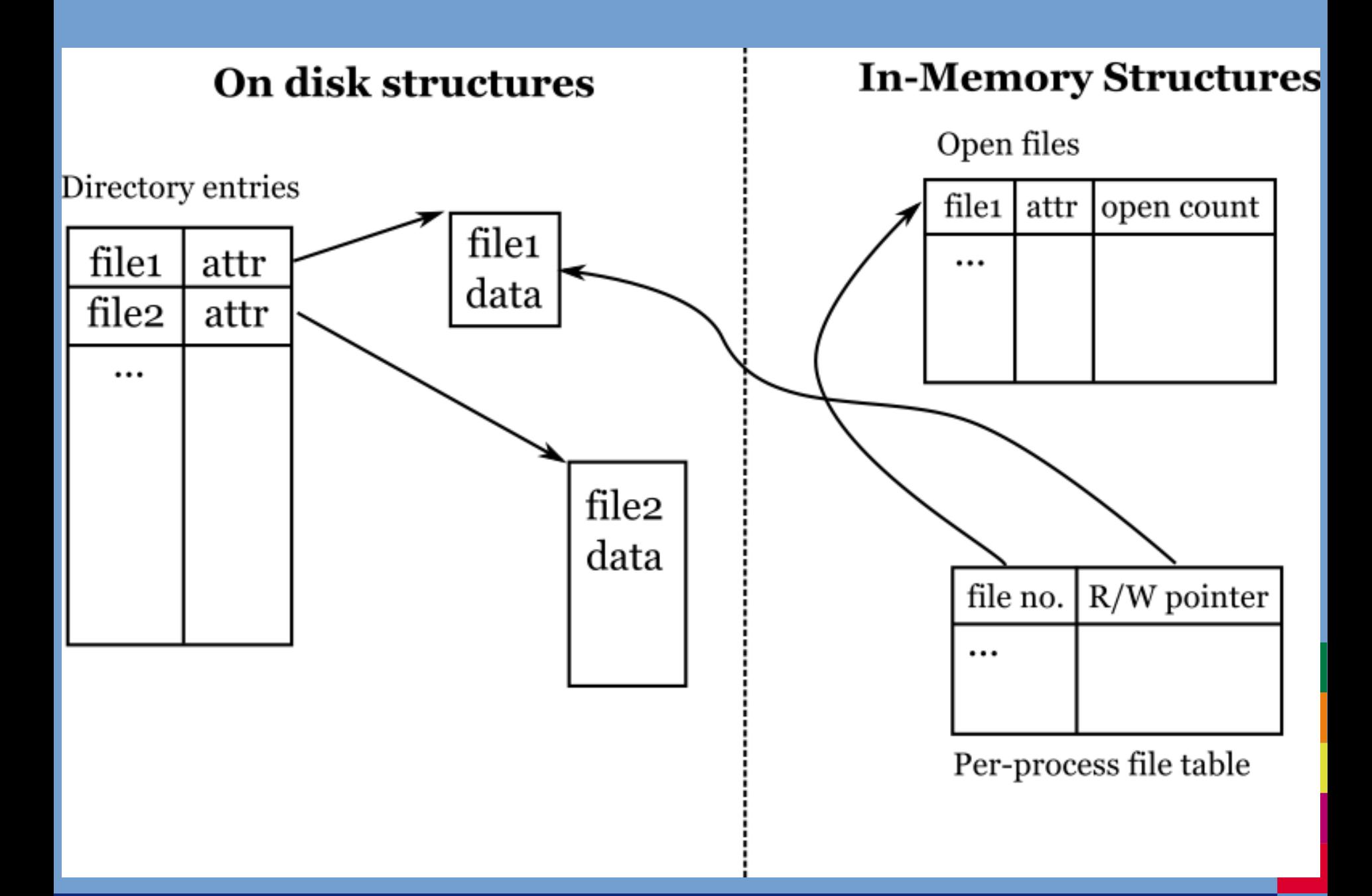

# **Link types**

- ➢ Symbolic link
	- New directory entry type.
	- Contains file name (symbolic) of link target.
	- Following this pointer: "resolving the link".
- ➢ Hard link
	- Duplicated directory entry.
	- Directory entries point at "inodes".
	- In the "inode" a reference count is kept.

### **File System Mounting**

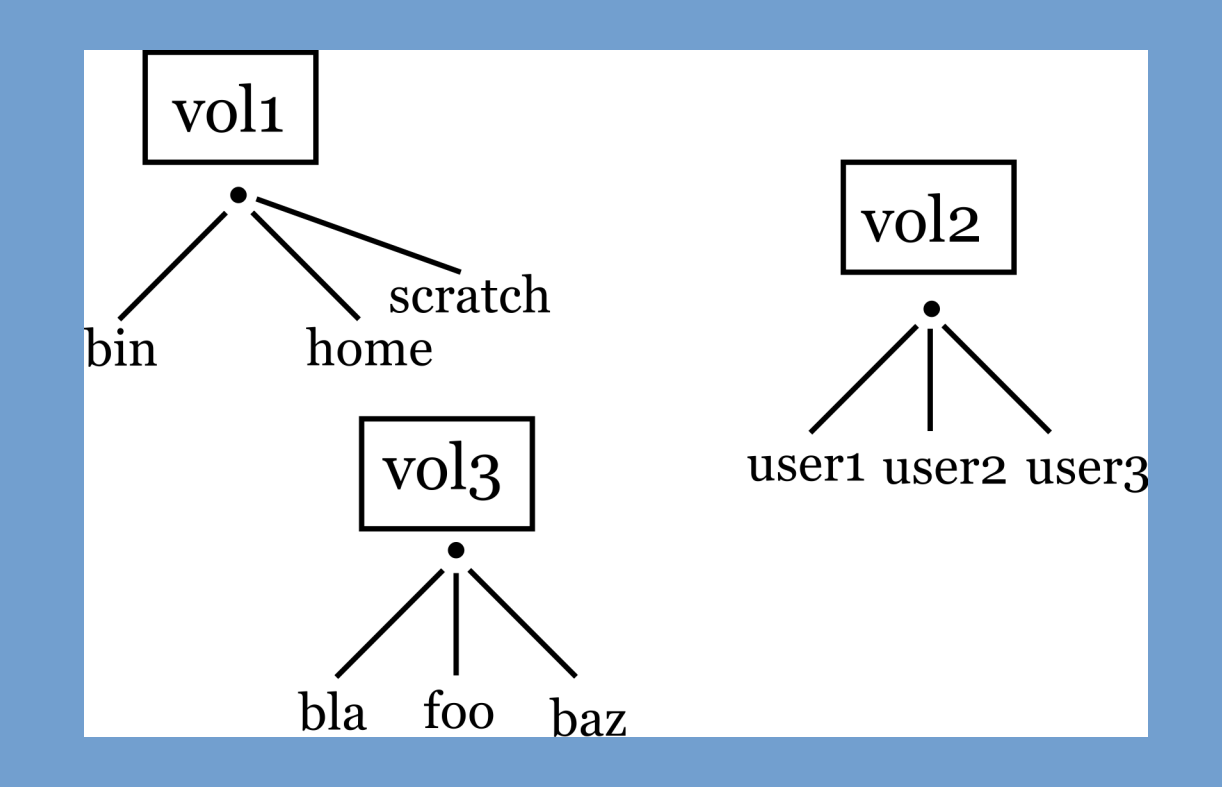

#### **File System Mounting**

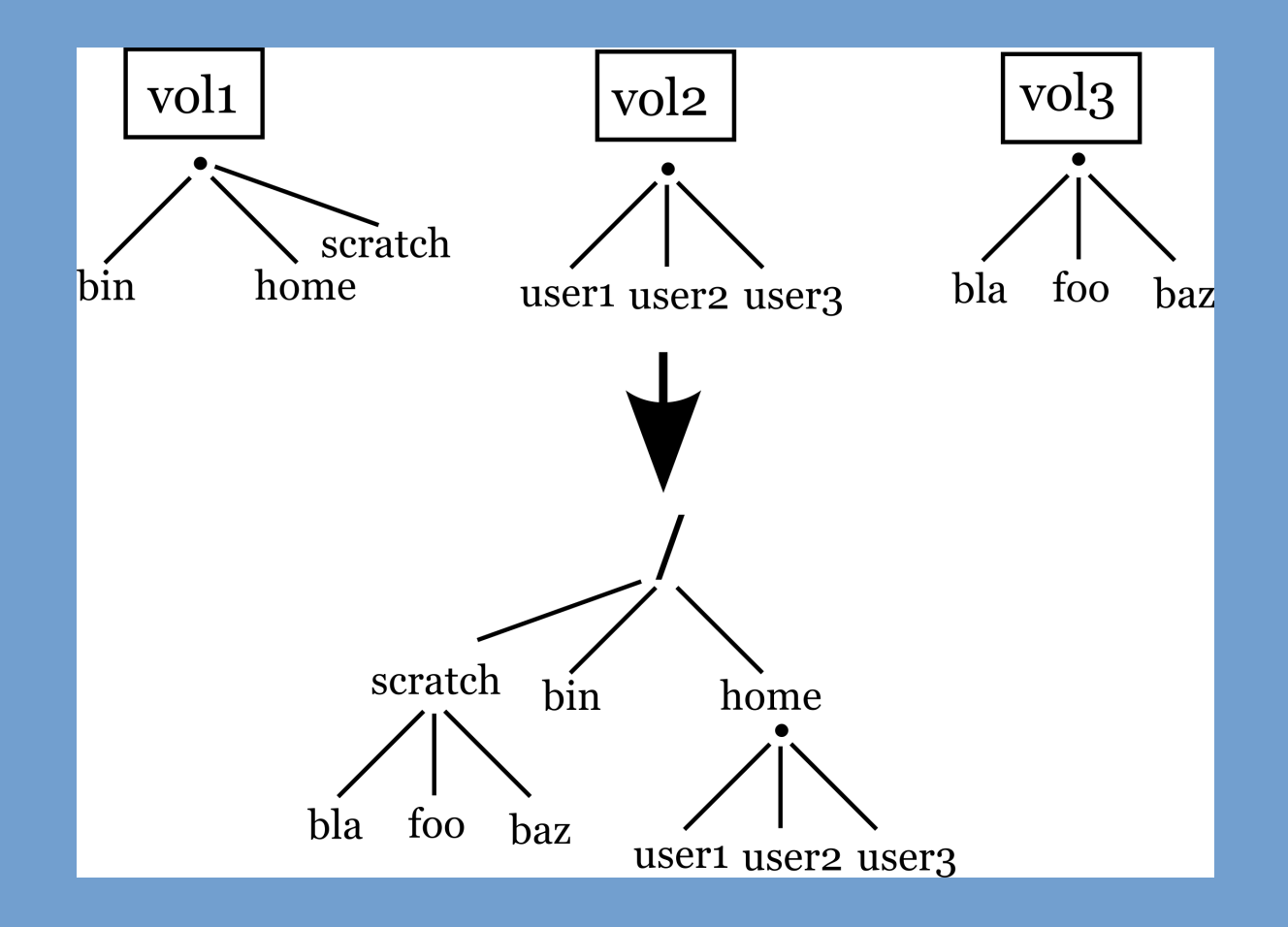

#### **Chapter 11: File system implementation**

# **Why Virtual File Systems?**

➢ At different mount points, different **types** of file systems may be mounted:

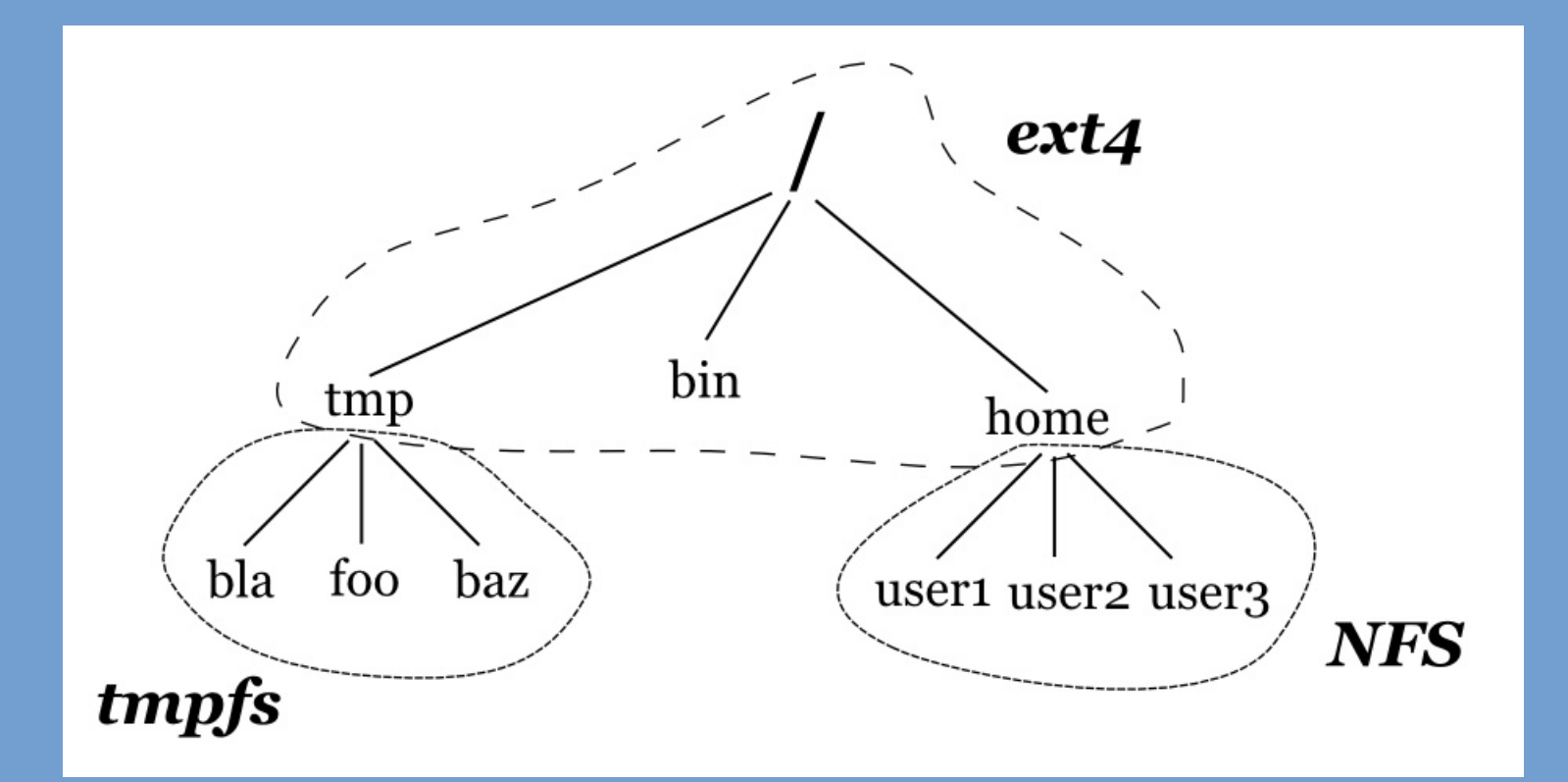

# **Disk Block Allocation**

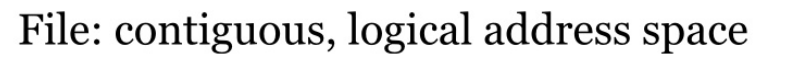

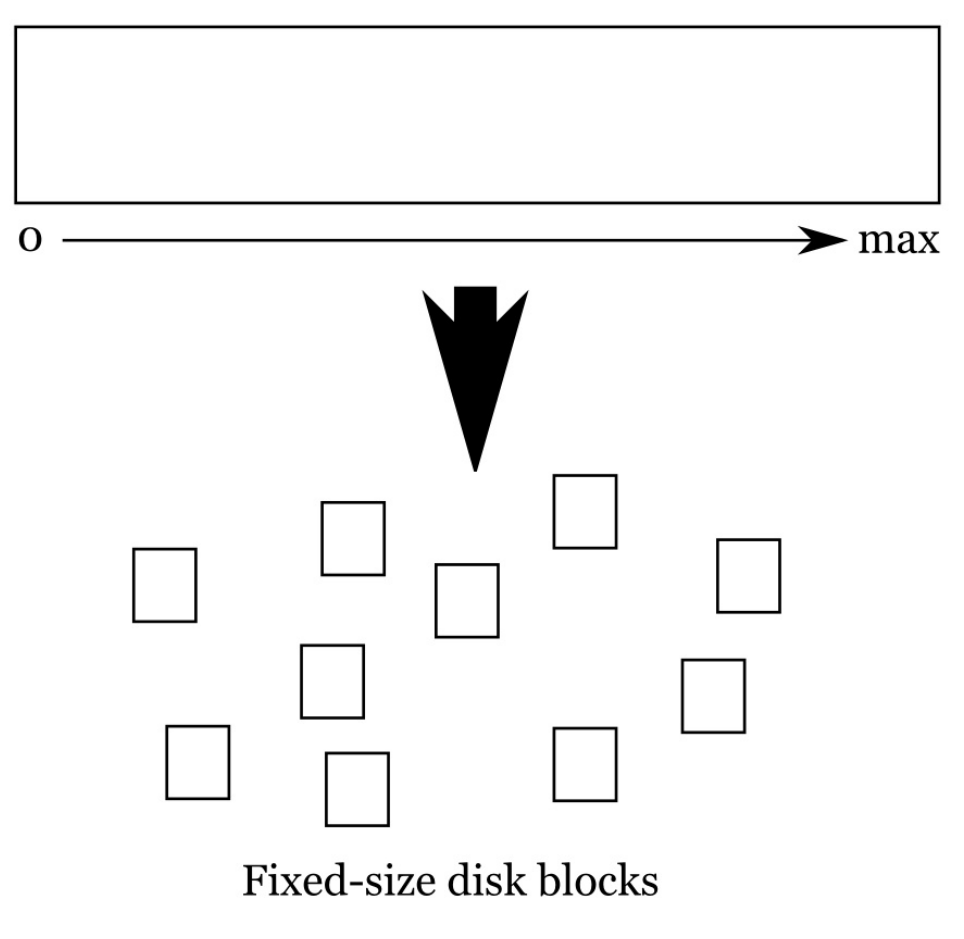

#### **Chapter 12: Mass storage systems**

# **NFS vs. iSCSI**

#### ➢ NFS, CIFS, AFP

 $\rightarrow$  File-based systems. Remote host is accessed using requests for particular files. No knowledge about underlying file system.

#### ➢ iSCSI

 $\rightarrow$  Block-based systems. Remote host is accessed using requests for particular disk blocks. Client determines file system.

# **Parity**

#### ➢ **Odd parity**

- $0110 \rightarrow 0110 1$
- Added parity bit causes number to the odd.
- We can close any bit and still recover, why?
- ➢ **Even parity**
	- $0110 \rightarrow 01100$